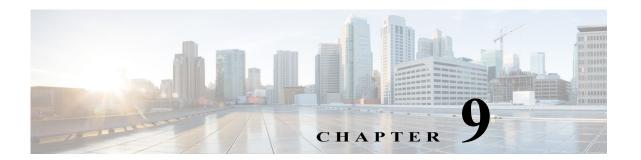

# **G** Commands

The commands in this chapter apply to the Cisco MDS 9000 Family of multilayer directors and fabric switches. All commands are shown here in alphabetical order regardless of command mode. See "About the CLI Command Modes" section on page 1-3 to determine the appropriate mode for each command.

# group

To configure a Modular Exponentiation (MODP) Diffie-Hellman (DH) group for an IKE protocol policy, use the **group** command in IKE policy configuration submode. To revert to the default, use the **no** form of the command.

group {1 | 2 | 5}

no group

# **Syntax Description**

| 1 | Specifies 768-bit MODP DH group.  |
|---|-----------------------------------|
| 2 | Specifies 1024-bit MODP DH group. |
| 5 | Specifies 1536-bit MODP DH group. |

Defaults

1.

## **Command Modes**

IKE policy configuration submode.

## **Command History**

| Release | Modification                 |
|---------|------------------------------|
| 2.0(x)  | This command was introduced. |

# **Usage Guidelines**

To use this command, the IKE protocol must be enabled using the crypto ike enable command.

## **Examples**

The following example shows how to configure the DH group for the IKE protocol:

switch# config terminal
switch(config)# crypto ike domain ipsec
switch(config-ike-ipsec)# policy 1
switch(config-ike-ipsec-policy)# group 1

## **Related Commands**

| Command                      | Description                                    |
|------------------------------|------------------------------------------------|
| crypto ike domain ipsec      | Enters IKE configuration mode.                 |
| crypto ike enable            | Enables the IKE protocol.                      |
| policy                       | Configures IKE policy parameters.              |
| show crypto ike domain ipsec | Displays IKE information for the IPsec domain. |

# gzip

To compress (zip) a specified file using LZ77 coding, use the gzip command in EXEC mode.

gzip {bootflash: | slot0: | volatile:} filename

#### **Syntax Description**

| bootflash: | Source location for the file to be compressed and destination of the compressed file.                                |
|------------|----------------------------------------------------------------------------------------------------|
| slot0:     | Source location for the file to be compressed and destination of the compressed file.                                |
| volatile:  | Source location for the file to be compressed and destination of the compressed file. This is the default directory. |
| filename   | The name of the file to be compressed.                                                                               |

Defaults

None.

**Command Modes** 

EXEC mode.

# **Command History**

| Release | Modification                 |
|---------|------------------------------|
| 1.1(1)  | This command was introduced. |

#### **Usage Guidelines**

This command is useful in compressing large files. The output of the **show tech-support** command can directed to a file and compressed for further use. The **gzip** command replaces the source file with a compressed .gz file.

# **Examples**

This example directs the output of the **show tech-support** command to a file (Samplefile) and then zips the file and displays the difference in the space used up in the volatile: directory:

```
switch# show tech-support > Samplefile
Building Configuration ...
switch# dir
               Jul 04 00:51:03 2003 Samplefile
   1525859
Usage for volatile://
   1527808 bytes used
  19443712 bytes free
  20971520 bytes total
switch# gzip volatile:Samplefile
switch# dir
     266069
                Jul 04 00:51:03 2003 Samplefile.gz
Usage for volatile://
     266240 bytes used
   20705280 bytes free
  20971520 bytes total
```

gzip

**Related Commands** 

| Command | Description                    |
|---------|--------------------------------|
| gunzip  | Uncompresses LZ77 coded files. |

# gunzip

To uncompress (unzip) LZ77 coded files, use the gunzip command in EXEC mode.

gunzip {bootflash: | slot0: | volatile:} filename

# **Syntax Description**

| bootflash: | Specifies the source location for the compressed file and destination of the uncompressed file.                                |
|------------|----------------------------------------------------------------------------------------------------|
| slot0:     | Specifies the source location for the compressed file and destination of the uncompressed file.                                |
| volatile:  | Specifies the source location for the compressed file and destination of the uncompressed file. This is the default directory. |
| filename   | Specifies the name of the compressed file.                                                                                     |

Defaults

None.

# **Command Modes**

EXEC mode.

## **Command History**

| Release | Modification                 |
|---------|------------------------------|
| 1.1(1)  | This command was introduced. |

## **Usage Guidelines**

This command is useful in uncompressing large files. The **gunzip** command replaces the compressed.gz source file with an uncompressed file.

# Examples

This example unzips a compressed file on volatile: directory and displays the space used:

```
switch# dir
    266069    Jul 04 00:51:03 2003    Samplefile.gz
Usage for volatile://
    266240 bytes used
    20705280 bytes free
    20971520 bytes total
switch# gunzip Samplefile
switch# dir
    1525859    Jul 04 00:51:03 2003 Samplefile
Usage for volatile://
    1527808 bytes used
    19443712 bytes free
    20971520 bytes total
```

## **Related Commands**

| Command | Description                                    |
|---------|------------------------------------------------|
| gzip    | Compresses a specified file using LZ77 coding. |

gunzip